**© ООО «ДИАВЕР»**

# **ИНСТРУМЕНТАЛЬНОЕ ПРОГРАММНОЕ ОБЕСПЕЧЕНИЕ «КОМДИВ»**

# **ОБЩЕЕ ОПИСАНИЕ**

### **Аннотация**

Инструментальное программное обеспечение (ИПО) «КОМДИВ»:

- − позволяет осуществлять быструю разработку как прототипов информационно-аналитической системы (ИАС), так и полнофункциональных информационно-аналитических систем для широкого спектра областей применения и адаптацию разработанных систем к требованиям заказчика в процессе эксплуатации (сопровождения);
- − содержит средства для многокритериального отбора данных, произвольной группировки и сортировки данных;
- − предоставляет средства для аналитической обработки данных в виде построения динамических графиков, перекрестных таблиц;
- включает в себя развитую систему генерации отчётов;
- поддерживает разграничение доступа к данным;
- − содержит описания информационных объектов;
- предоставляет средства для формирования печатных отчетов.

Комплекс программных приложений, входящих в «КОМДИВ», обеспечивает возможность:

- ведения метаданных (описания информационных объектов);
- ведения данных предметной области;
- ведения данных объектов учёта с произвольным набором показателей;
- формирования и настройки оперативных аналитических справок;
- проведения регламентных расчетов;
- контроля данных на целостность, полноту и достоверность;
- импорта и экспорта информационных ресурсов;
- выгрузки данных по запросам пользователей;
- − ведения журнала работы пользователей в ИАС и протокола изменения информационных объектов;
- − индивидуальной настройки программных приложений на работу пользователей;
- − подключения внешних динамических библиотек (DLL).

Свидетельство о государственной регистрации программы для ЭВМ № 2011614734 от 16.06.2011 г.

## **Содержание**

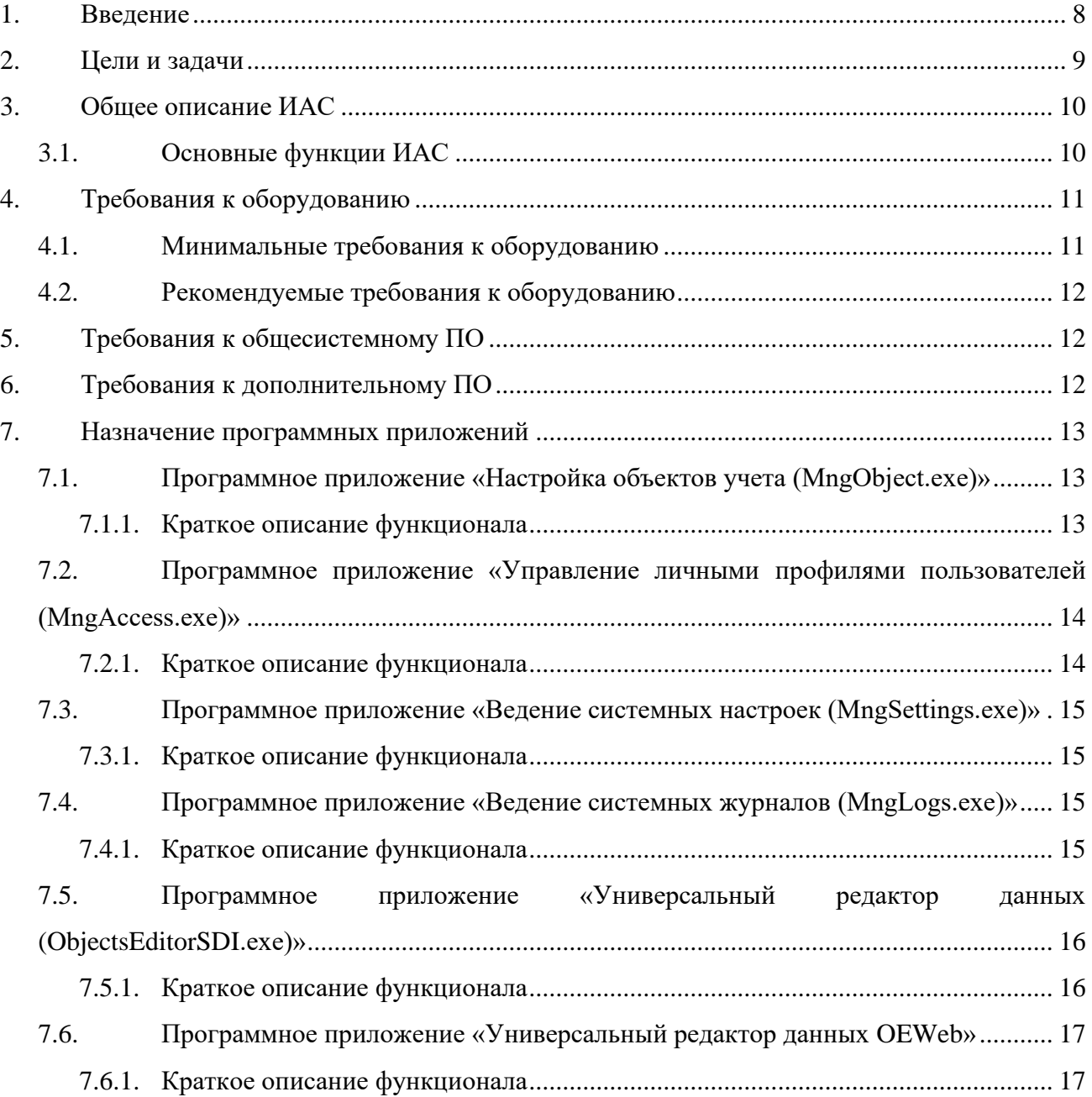

# Сокращения

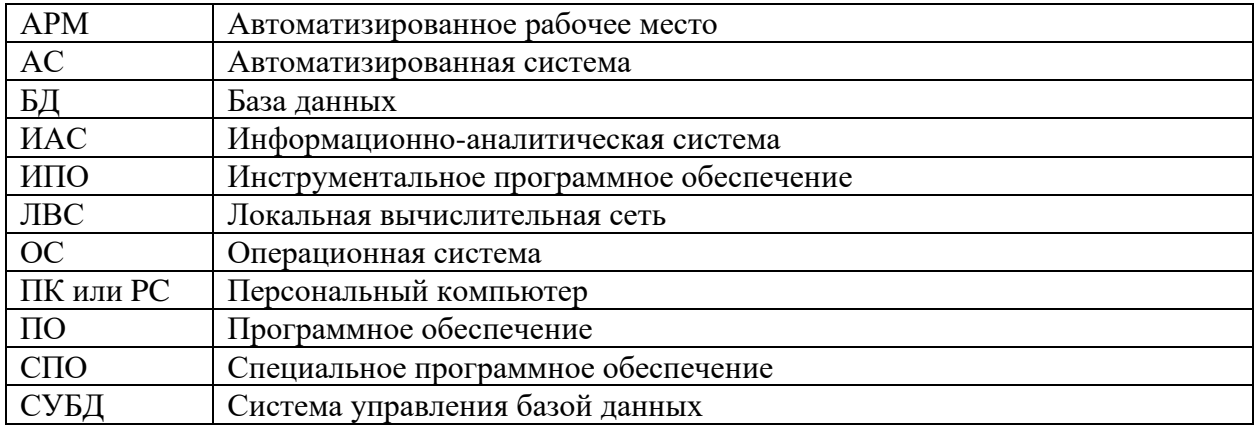

# Определения

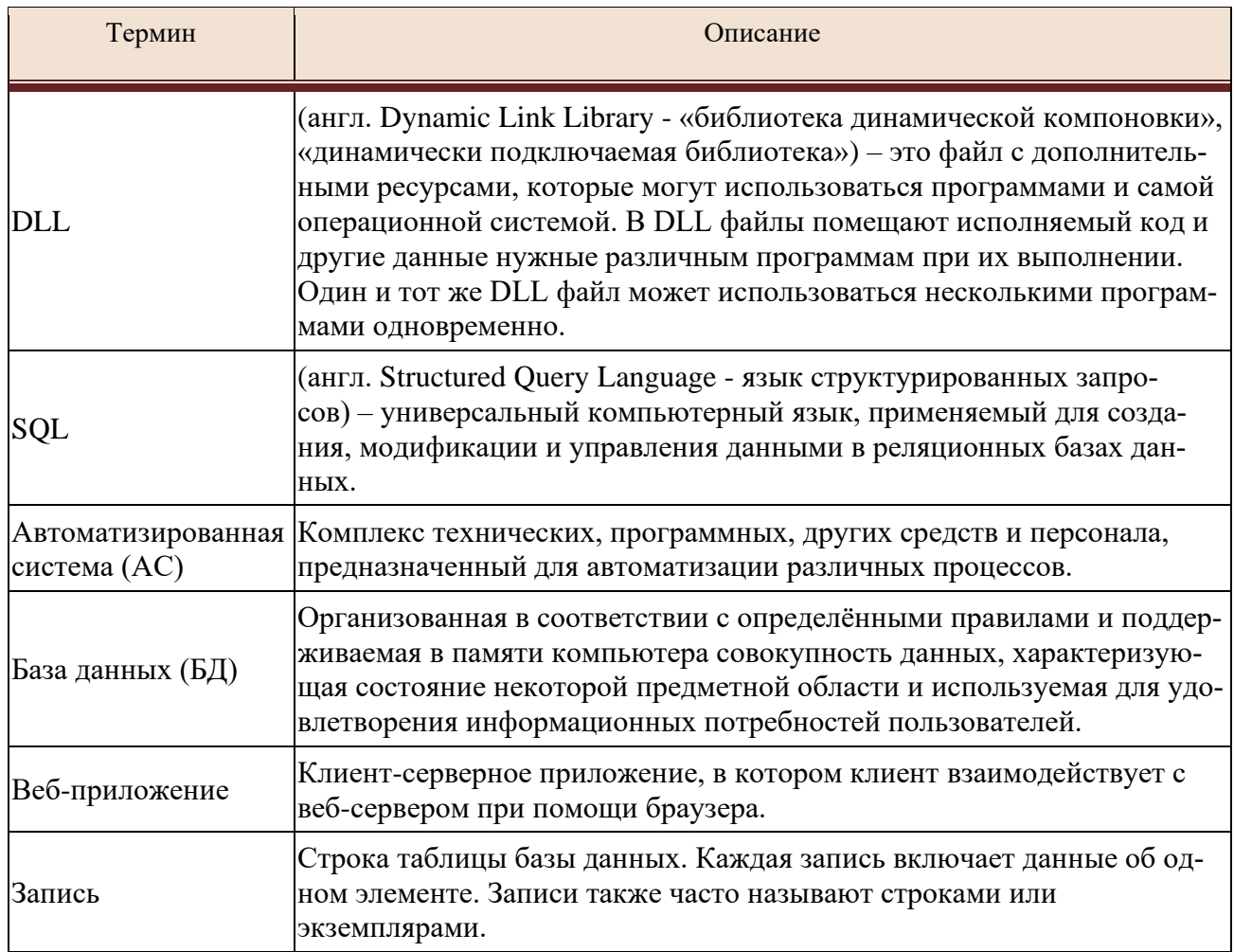

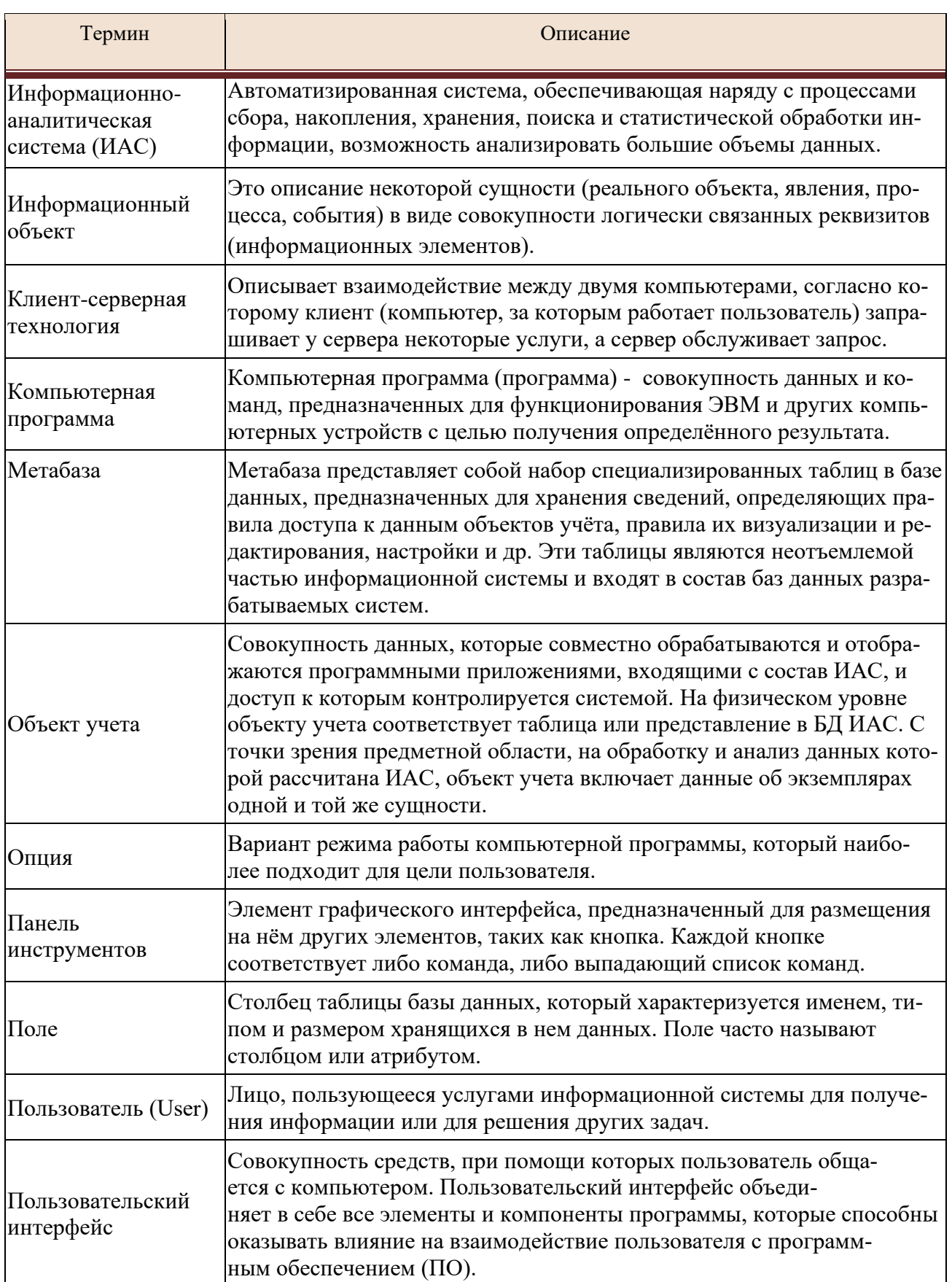

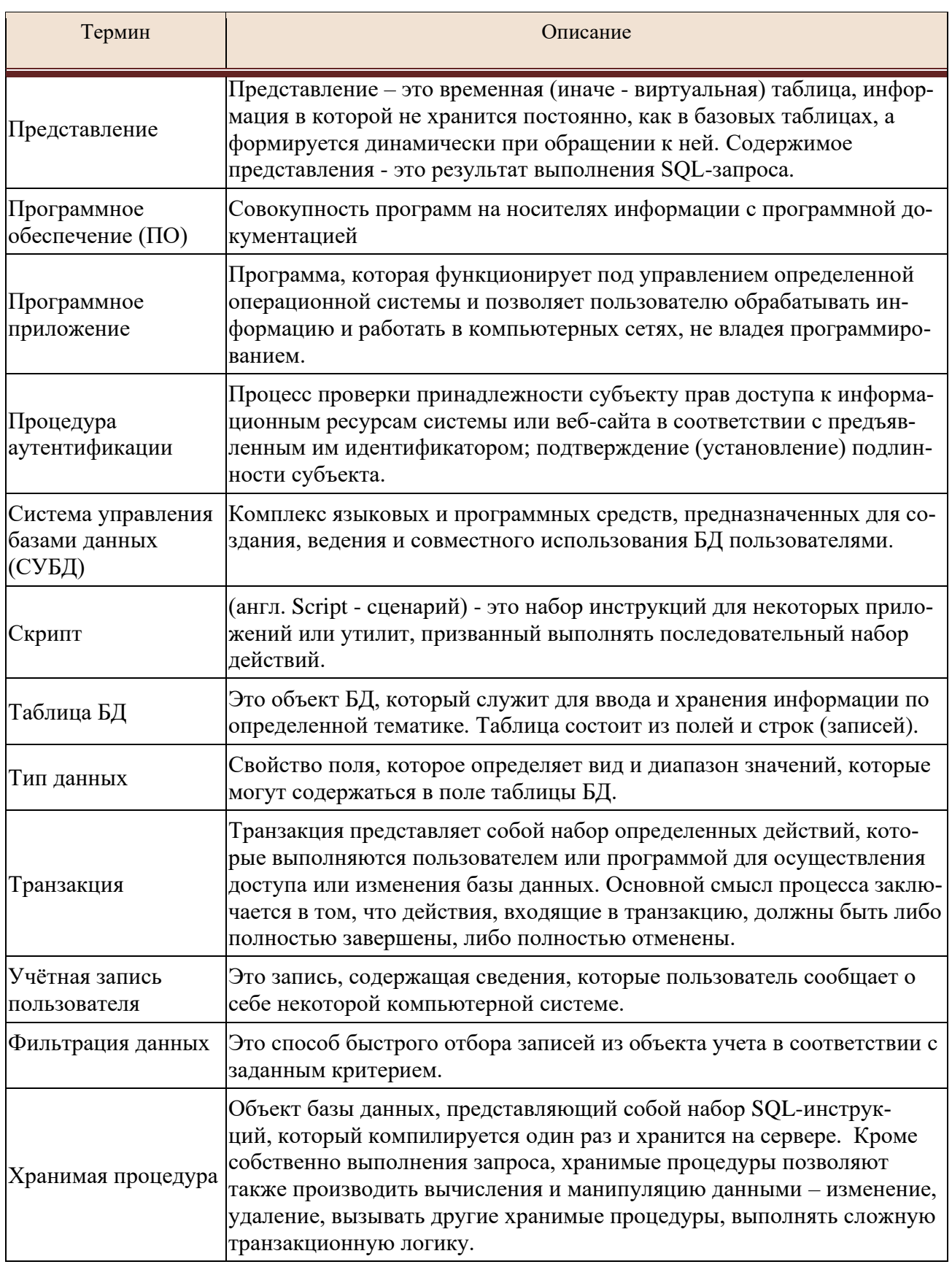

#### 1. Введение

<span id="page-7-0"></span>Инструментальное программное обеспечение (ИПО) «КОМДИВ» построено по клиент-серверной технологии и представляет собой набор клиентских программных приложений, разработанных в среде Borland Delphi 7, и серверной метабазы, сохраняемой в БД PostgreSQL (БД Microsoft SQL). ИПО «КОМДИВ» позволяет в короткий срок при малых трудозатратах построить как прототип, так и полнофункциональную ИАС для практически любой области деятельности.

ИПО состоит из:

- Метабазы, хранящейся в БД PostgreSQL (БД Microsoft SQL)
- Программного приложения «Управление личными профилями пользователей» (MngAccess.exe)
- Программного «Ведение приложения системных настроек» (MngSettings.exe)
- $-$  Программного приложения «Ведение системных журналов» (MngLogs.exe)
- «Настройка объектов  $-$  Программного приложения учета» (MngObject.exe)
- Программного «Универсальный приложения редактор данных» (ObjectsEditorSDI.exe)
- Программное приложение «Универсальный редактор данных OEWeb».  $\equiv$

Конечным пользователям, в основном, доступны приложения: «Универсальный редактор данных» и «Универсальный редактор данных OEWeb». Остальные составляющие программного обеспечения используются администратором ИАС.

#### $2.$ Цели и задачи

<span id="page-8-0"></span>Целью создания ИПО «КОМДИВ» является предоставление пользователю эффективного инструментария для разработки ИАС, позволяющей экспертам быстро анализировать большие объемы данных, тем самым значительно повысить эффективность организационно-управленческой деятельности предприятия (или организации).

Создание ИАС для заказчика предусматривает:

- $-$  создание и ведение базы данных (БД) предметной области;
- разработку проекта регламента получения и занесения информации в БД;
- разработку и формирование на основе информации, накапливаемой в БД, отчетов и аналитических справок;
- настройку интерфейса пользователя ИАС;
- ввод и корректировку данных в БД в соответствии с регламентом, включая обеспечение контроля для предотвращения ошибок ввода;
- получение аналитических данных и настройку отображения этих данных к виду, удобному для пользователя.

Программные приложения обеспечивают решение вопросов:

- систематизации разнородной информации (текстовой, графической);
- создания и ведения справочников и классификаторов;
- оперативного поиска, фильтрации, отбора, сортировки информации по заданным критериям;
- предоставления пользователю многофункционального и гибкого в настройках инструментария для комфортной и эффективной обработки разнородной информации в едином информационном пространстве;
- отображения любой информации, внесенной в БД в виде, удобном для просмотра (как графическом виде на экране компьютера, так и при получении документов на печатающем устройстве);
- настройки способов ведения данных, форматов их хранения и отображения на экране для рационального и удобного использования различными группами пользователей;
- подготовки, гармонизации и автоматической загрузки данных, полученных в электронном виде из внешних источников:
	- загрузки, контроля и преобразования исходных данных к формату внутреннего хранения данных;
	- преобразования (конвертации) данных в соответствии с правилами, описанными в схемах загрузки;
	- разработки и применения настраиваемых схем загрузки внешних данных, обеспечивающих привязку данных к классификаторам при импорте;
	- буферизации импортируемых данных, обеспечения полной или частичной загрузки (перезагрузки) данных;
- каталогизации, хранения, экспорта, импорта, повторного использования типовых и индивидуальных шаблонов для экранных форм, и бумажных отчетов.

#### <span id="page-9-0"></span> $3.$ Общее описание ИАС

#### <span id="page-9-1"></span> $3.1.$ Основные функции ИАС

- 1. Обеспечение ввода, проверки и контроля полноты данных ИАС.
- 2. Импорт и экспорт информационных ресурсов.
- 3. Обеспечение централизованного хранения введенных данных.
- 4. Обеспечение анализа данных с целью принятия управленческих решений по текущей и перспективной деятельности на всех уровнях управления. Предоставление современных аналитических инструментов и сервисов работникам предприятия (организации).
- 5. Обеспечение возможности визуальной оценки основных показателей деятельности предприятия (организации) заказчика с возможностью их декомпозиции до атомарных показателей.
- 6. Формирование отчетности по установленным формам и с установленной периодичностью.
- 7. Обмен данными, и интеграция с «внешними» информационными системами и источниками данных.
- 8. Выгрузка данных по запросам пользователей.
- 9. Индивидуальная настройка программных средств на работу пользователей.

#### <span id="page-10-0"></span> $\overline{4}$ . Требования к оборудованию

#### <span id="page-10-1"></span>4.1. Минимальные требования к оборудованию

В серверной части:

- центральный процессор с тактовой частотой не ниже  $2 \Gamma \Gamma$ ц;
- емкость оперативной памяти не ниже  $2 \Gamma b$ ;
- объем дискового пространства определяется объемом хранимой информации (размером БД);
- сетевая карта со скоростью передачи данных не менее 1 Гбит/с.
- В клиентской части:
- процессор с тактовой частотой не ниже 2 ГГц;
- $-$  оперативная память не ниже 2 ГБ;
- требуемое дисковое пространство для установки клиентских программных приложений не менее 100 МБ;
- видеопамять не менее 512 MБ;
- монитор с разрешением не ниже  $1024x768$  пикс.;
- сетевая карта со скоростью передачи данных не менее 100 Мбит/с.

### <span id="page-11-0"></span>**4.2. Рекомендуемые требования к оборудованию**

Для обеспечения эффективной работы ИАС рекомендуются следующие характеристики для оборудования, используемого в клиентской части:

- процессор с тактовой частотой не ниже 2,7 ГГц;
- оперативная память не ниже  $4 \Gamma$ Б;
- монитор широкоформатный от 24 дюймов с разрешением не ниже 1024х768 пикс. для эффективного анализа отображаемых графиков, диаграмм, перекрестных таблиц и т.д.

### <span id="page-11-1"></span>**5. Требования к общесистемному ПО**

В серверной части:

- Операционная система Microsoft Windows (не ниже Windows Server 2003), Linux;
- СУБД PostgreSQL, Microsoft SQL Server 2000 и выше, Linter Bastion.

В клиентской части:

- Операционная система Windows XP и выше, Linux;
- MDAC 2.8 (входит в состав операционной системы начиная с XP)

### <span id="page-11-2"></span>**6. Требования к дополнительному ПО**

В клиентской части:

– Для создания или печати отчетов MS Office должны быть установлены Microsoft Excel, Microsoft Word.

### <span id="page-12-0"></span>**7. Назначение программных приложений**

# <span id="page-12-1"></span>**7.1. Программное приложение «Настройка объектов учета (MngObject.exe)»**

Приложение предназначено для ведения метаданных информационных объектов ИАС. Метаданные определяют характеристики описываемых сущностей для целей их идентификации, поиска, оценки. Определяют правила визуализации и редактирования объектов учета. В соответствии с этими метаданными динамически формируется интерфейс окна редактирования объектов учета, формируются правила ввода и контроля данных, ведется протокол изменений объектов учета в ИАС.

## <span id="page-12-2"></span>**7.1.1. Краткое описание функционала**

Средствами данного приложения осуществляется:

- регистрация в ИАС объектов учета, различных связей между объектами учета;
- регистрация связей между информационными объектами:
	- связи между объектами учета;
	- связи между объектами учета и хранимыми процедурами;
	- связи между объектами учета и отчетами (FastReport, MS Office);
- регистрация программных приложений;
- регистрация хранимых процедур;
- регистрация шаблонов отчетов (в формате FastReport, Microsoft Word, Microsoft Excel);
- регистрация новых типов документов;
- просмотр текстов SQL-запросов;
- просмотр зависимостей объектов ИАС.

### <span id="page-13-0"></span> $7.2.$ Программное приложение «Управление личными профилями пользователей (MngAccess.exe)»

Данное приложение предназначено для ведения метаданных, управляющих разграничением доступа к информационным объектам. В качестве информационных объектов в рамках ИАС рассматриваются программные приложения, объекты учета, хранимые процедуры и регламентные фиксированные отчеты. Под разграничением доступа понимается формирование прав доступа к этим информационным объектам.

## <span id="page-13-1"></span>7.2.1. Краткое описание функционала

Средствами программного приложения осуществляется:

- регистрация пользователя СУБД в ИАС;
- создание группы пользователей;
- включение зарегистрированного пользователя в группу;
- назначение прав доступа на выполнение операций с информационными объектами по маске [REWD]:
	- чтения;
	- редактирования;
	- создания;
	- удаления;
- назначение прав доступа на:
	- объекты учета;
	- приложения;
	- процедуры;
	- отчеты.

# <span id="page-14-0"></span>**7.3. Программное приложение «Ведение системных настроек (MngSettings.exe)»**

Приложение предназначено для работы с константами, используемых различными приложениями ИАС, обеспечивающих гибкую настройку системы, и возможность быстрой ее корректировки.

## <span id="page-14-1"></span>**7.3.1. Краткое описание функционала**

Средствами программного приложения осуществляется:

- создание общесистемной константы;
- изменение общесистемной константы;
- удаление общесистемной константы;

# <span id="page-14-2"></span>**7.4. Программное приложение «Ведение системных журналов (MngLogs.exe)»**

Приложение предназначено для анализа работы пользователей в ИАС и для работы с протоколом изменения значений свойств (показателей) зарегистрированных объектов учета.

## <span id="page-14-3"></span>**7.4.1. Краткое описание функционала**

- просмотр журнала работы пользователей в ИАС;
- экспорт журнала работы пользователей в форматы MS Excel, XML;
- просмотр протокола изменения значений свойств (показателей) объектов учета;
- экспорт протокола изменения значений показателей объектов учета в форматы MS Excel, XML.

### <span id="page-15-0"></span> $7.5.$ Программное приложение «Универсальный редактор данных (ObjectsEditorSDI.exe)»

Приложение предназначено для ввода, редактирования, отображения и анализа данных. Приложение предоставляет пользователю возможность построения графиков, перекрестных таблиц и т.д. на основе информации, хранящейся в БД, а также для получения регламентных отчетов на основе предварительно созданных и зарегистрированных в ИАС шаблонов.

## <span id="page-15-1"></span>7.5.1. Краткое описание функционала

Приложение позволяет осуществлять:

- ввод данных:
	- стандартный;
	- с использованием DLL;
- редактирование данных объектов учета (изменение/удаление);
- отображение информации в табличном виде с возможностью:
	- отбора по заданным критериям (фильтрации);
	- сортировки;
	- группировки;
	- формирования и сохранения пользовательских настроек просмотpo<sub>B</sub>;
	- просмотра логически связанных объектов;
- отображение информации в виде перекрестных таблиц для анализа;
- отображение информации в виде графиков и диаграмм;
- построение отчетов;
- получение регламентных отчетов на основе предварительно созданных и зарегистрированных в ИАС шаблонов;
- экспорт данных;
- выполнение функций, реализованных в виде динамически подключаемых библиотек (DLL);
- выполнение хранимых процедур;
- сохранение истории работы пользователя с объектами учета.

### <span id="page-16-0"></span>7.6. Программное приложение «Универсальный редактор данных **OEWeb**»

Приложение является одностраничным клиентским веб-приложением ИАС и предназначено для поддержки автоматизации бизнес-процессов с использованием данных предметной области. Приложение реализовано в трехуровневой архитектуре:

- уровень клиентских представлений;
- уровень бизнес-логики;
- уровень хранения данных (БД).

## <span id="page-16-1"></span>7.6.1. Краткое описание функционала

Приложение позволяет осуществлять:

- ввод данных от пользователя и сохранение их в БД, развернутой на сер-Bepe;
- выполнение различных действий по запросу пользователя: извлечение данных из БД, добавление, удаление, изменение;
- отображение информации в табличном виде с возможностью:
	- поиска данных;
	- отбора по заданным критериям (фильтрации);
	- сортировки;
	- группировки;
	- формирования и сохранения пользовательских настроек просмотров;
	- просмотра логически связанных объектов;
- отображение информации в виде перекрестных таблиц для анализа;
- отображение информации в виде графиков и диаграмм;
- формирование отчетов, графиков и диаграмм;
- получение регламентных отчетов на основе предварительно созданных и зарегистрированных шаблонов;
- экспорт данных;
- выполнения хранимых процедур;
- сохранение истории оперативного взаимодействия пользователя с ИАС.